## 1.特徴

- ■すでにインターネットをご利用頂いている加盟店様は、新たに回線手続きや回線工事なしに現在の通信環境をそのままご利用いただけます。
- ■定額性サービスをご利用の場合、取引毎の通信料金はかかりません。
- ■高速通信を利用するため、スピーディな決済処理が可能です。
- ■セキュリティ対策として仮想トンネル技術を利用しており、通信を第三者にアクセスされたり、情報漏洩の心配はありません。

## 2.接続構成例

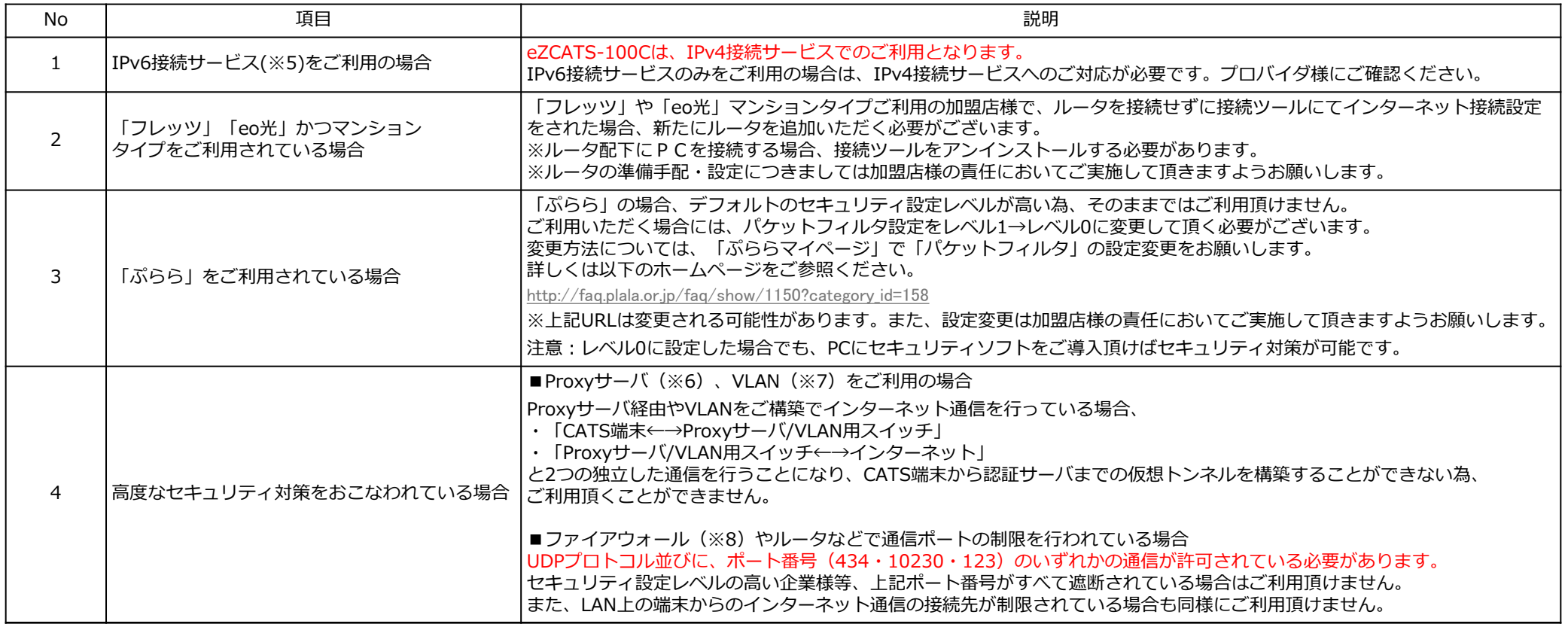

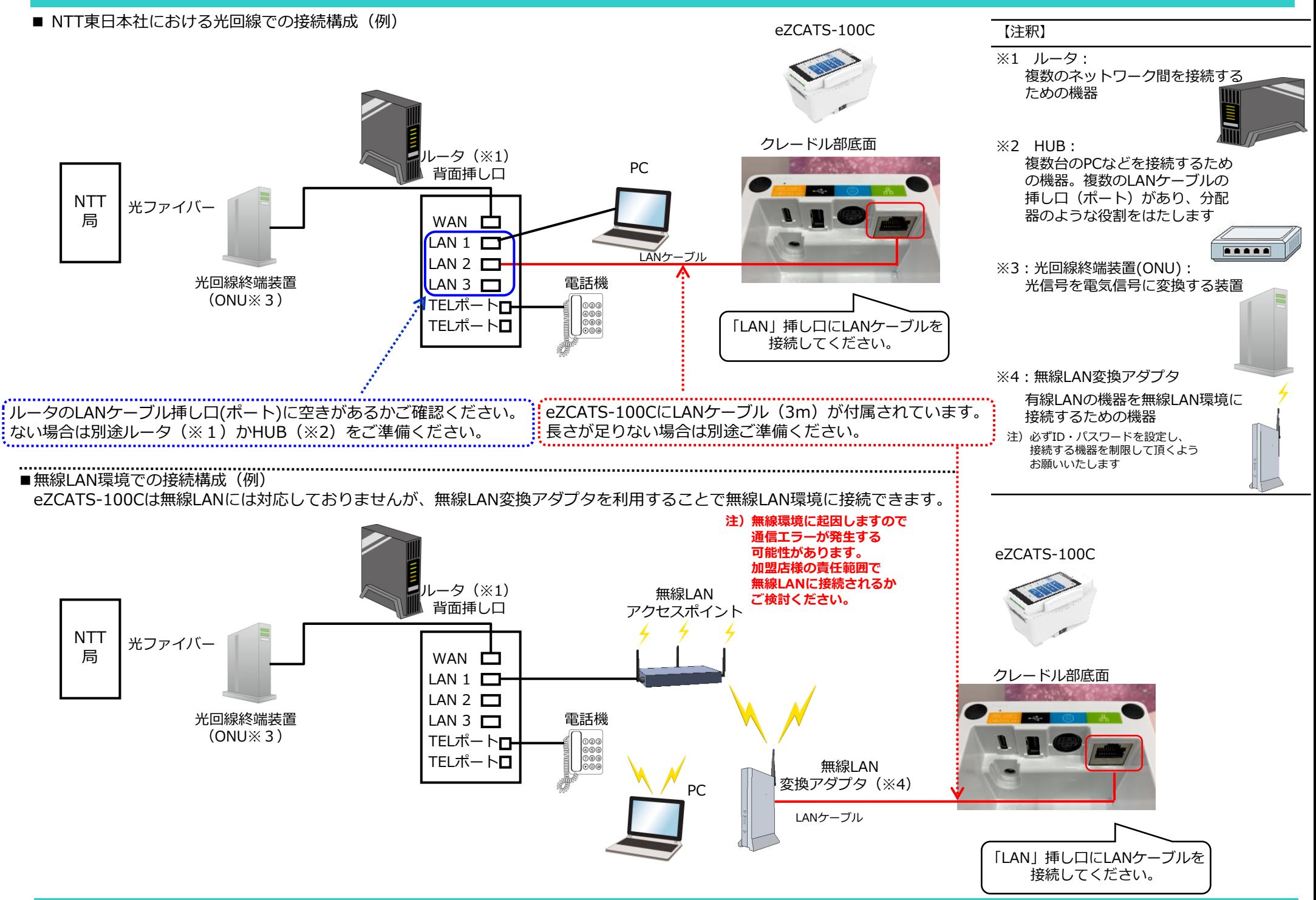

#### 【注釈】

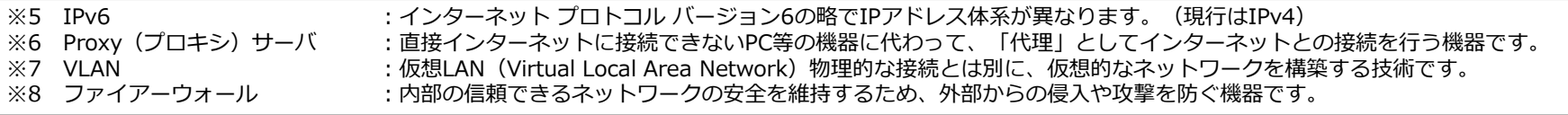

**OMRON** 

## 3.ご留意事項

# **eZCATS-100C(インターネット接続タイプ)**

インターネット回線接続タイプにおける事前のご案内

# OMRO

# 4. インターネット環境事前チェックリスト

■加盟店様のインターネット環境を確認するためのチェックリストです。 No.1から順にご確認ください。

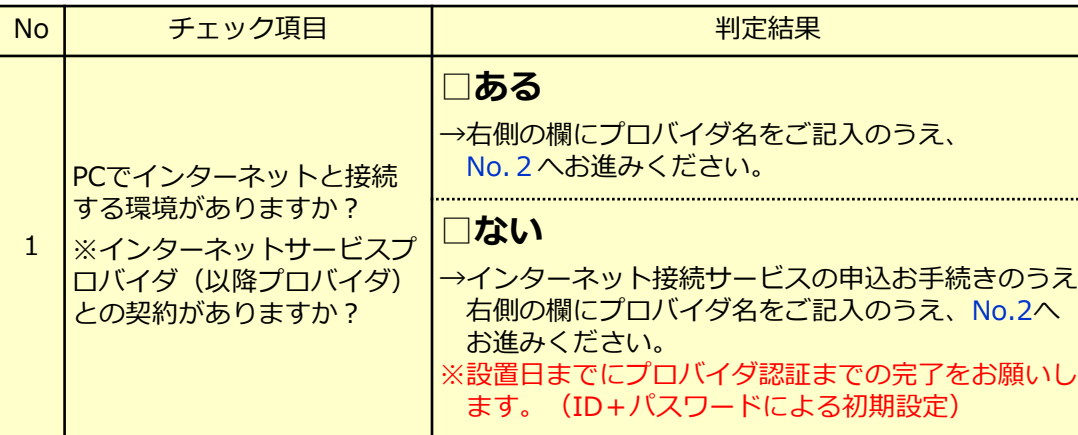

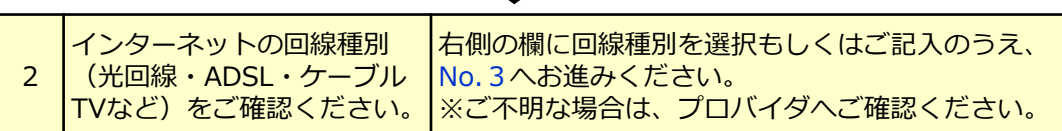

もしくは、別途プロバイダとのご契約をいただくか、レンタルルータ 「Seegull (シーガル) (※2)」の設置をご検討ください。

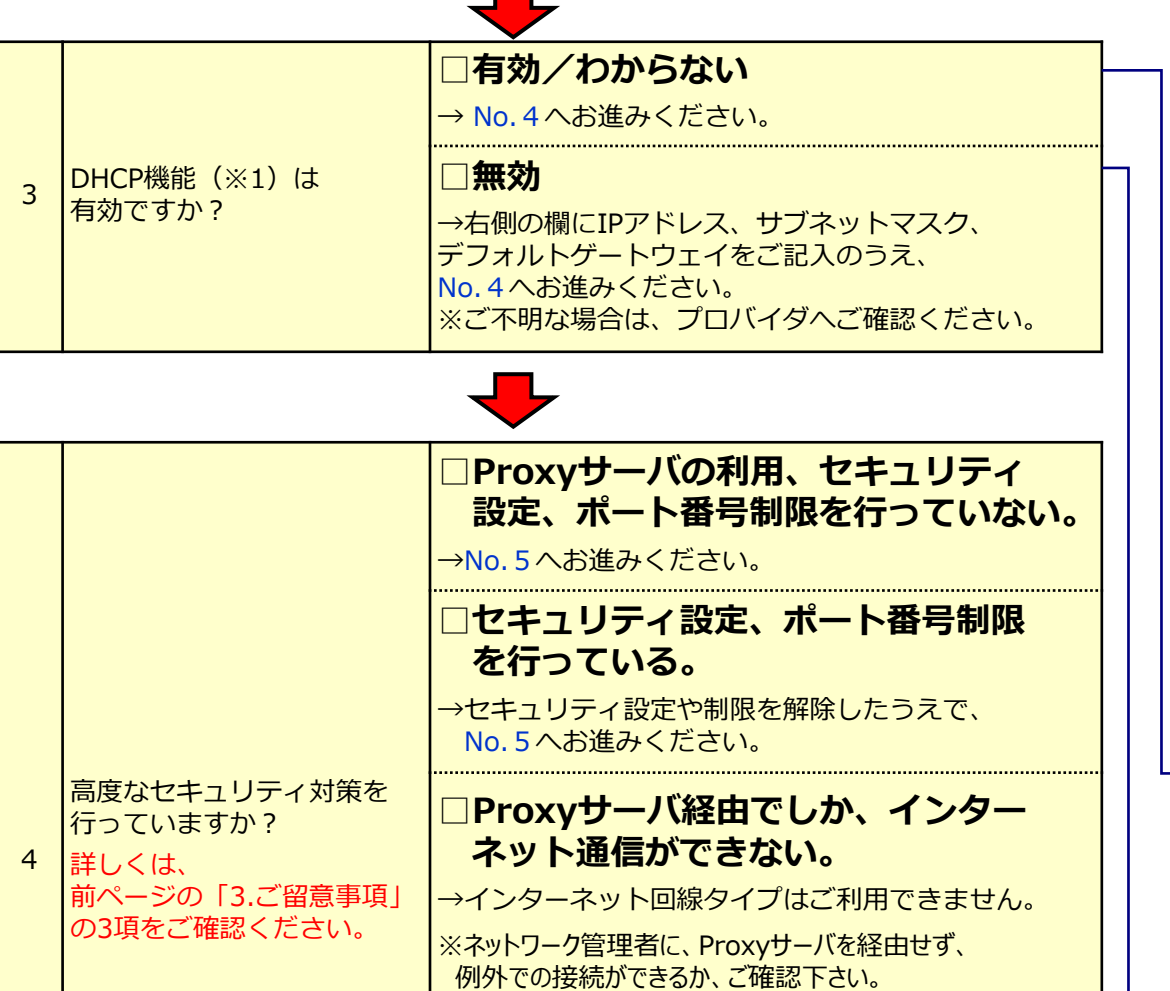

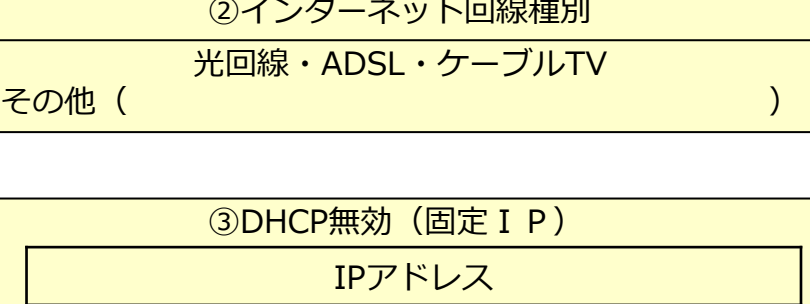

JET-S端末の接続回線として、docomo LTE SIMを搭載したレンタルルータです。 <SeeGullお申し込みに関するお問い合わせ先> セイコーソリューションズ株式会社 e-mail: [seegull-jcn@seiko-sol.co.jp](mailto:seegull-jcn@seiko-sol.co.jp) TEL:[043-211-1004](tel:0432111004) (9:00~18:00 土日祝等休業日を除く)

**□わからない(不明)**

→ネットワーク管理者もしくはプロバイダへご確認の うえ、Proxyサーバの利用やセキュリティ設定、

ポート番号制限を行っていない場合は、

No.5へお進みください。

**□挿し口(ポート)に空きがある**

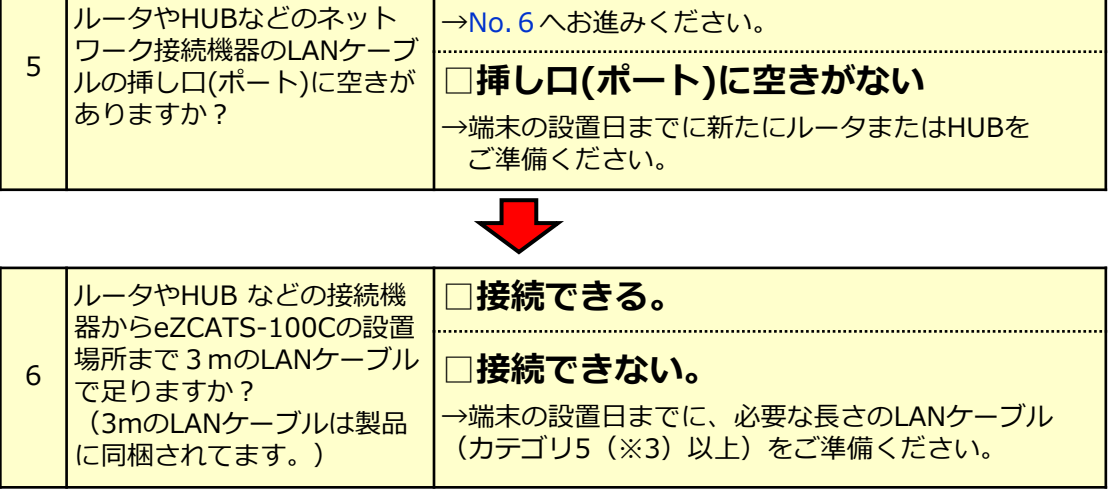

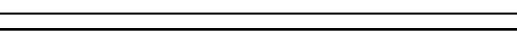

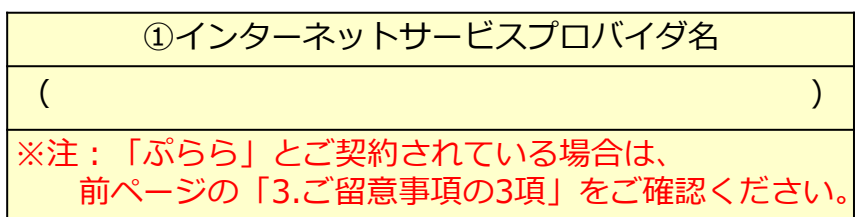

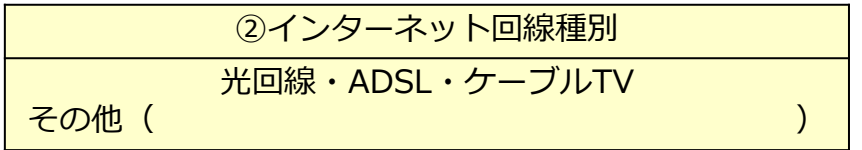

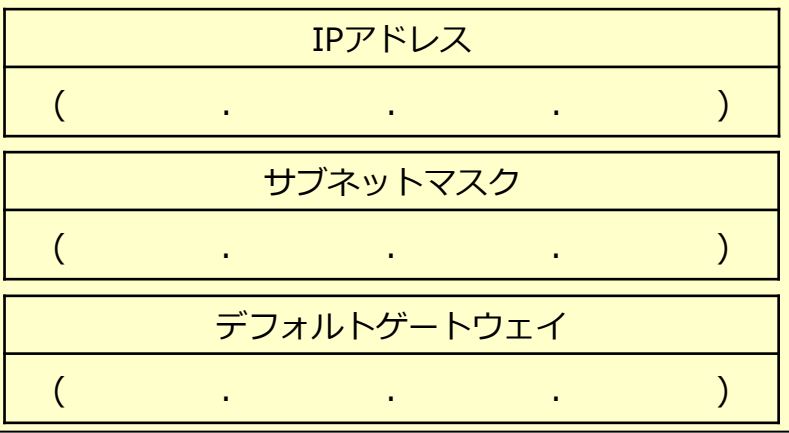

### **■DHCP有**

### **■DHCP無(固定IP)**

### **<申込書の記入例>**

【注釈】

※1 DHCP機能: Dynamic Host Configuration Protocol ネットワークのIPアドレスを自動的に割り当てる機能。 (IPアドレスの細かな管理が不要)

※2 Seefull (シーガル):

※3 カテゴリ: LANケーブルの規格です。 数値が高いほど、より高速通信に対応しています。

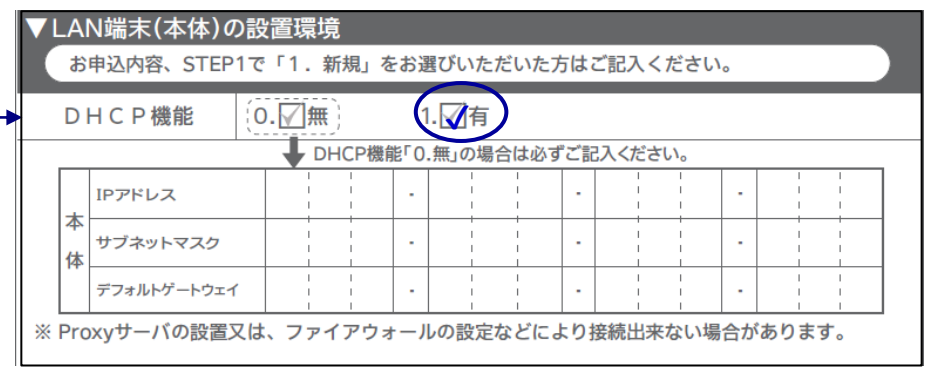

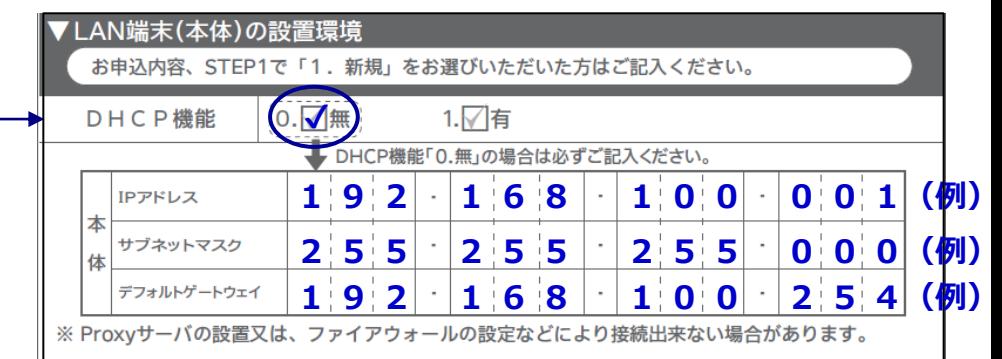